## VKLÁDÁNÍ SOUTĚŽNÍCH OBRÁZKŮ - návod

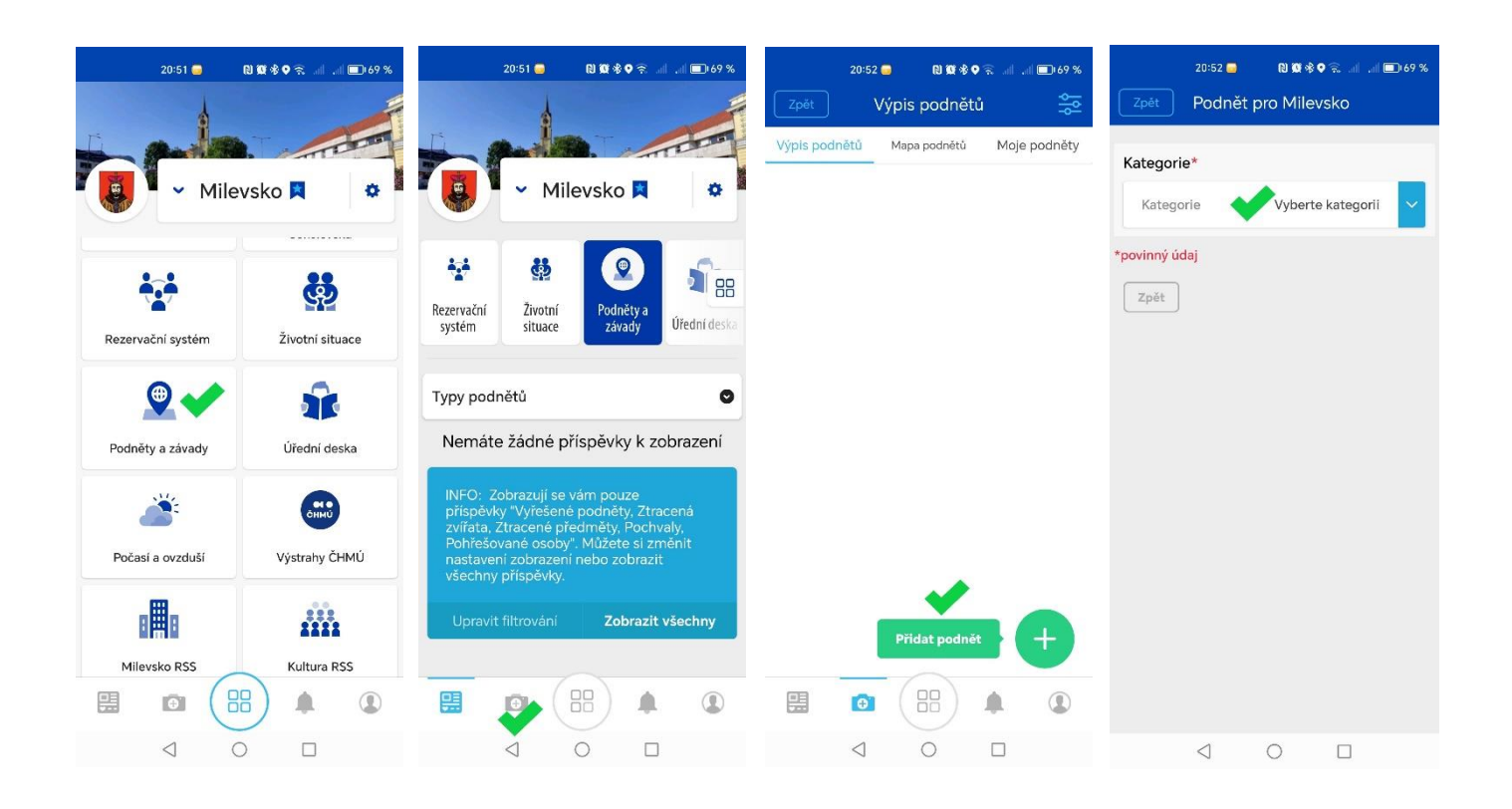

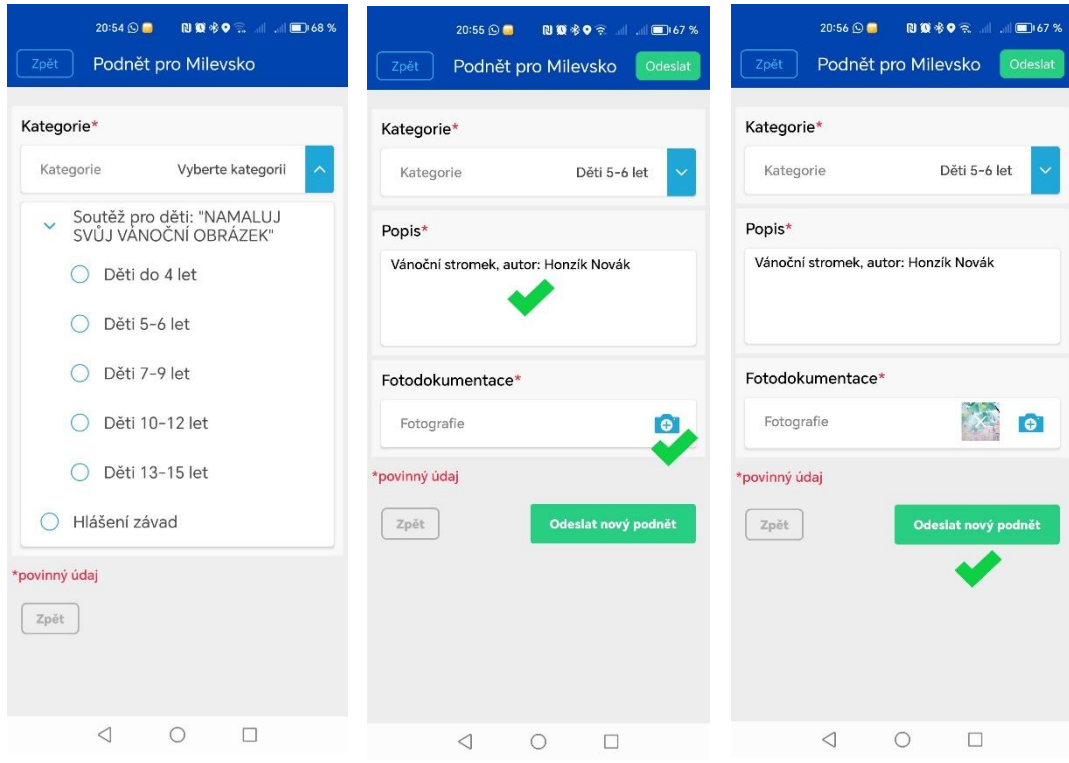